MINISTERUL EDUCAŢIEI ŞI CERCETĂRII AL REPUBLICII MOLDOVA

AGENŢIA NAŢIONALĂ PENTRU CURRICULUM ŞI EVALUARE

Район/ Муниципий

Место жительства

Учебное заведение

Фамилия, имя ученика

## ТЕСТ № 2

 $\overline{a}$ 

 $\overline{a}$ 

 $\overline{a}$  $\overline{a}$ 

 $\overline{a}$ 

## ИНФОРМАТИКА

ТРЕНИРОВОЧНЫЙ ТЕСТ ЛИЦЕЙСКИЙ ЦИКЛ

Реальный профиль февраль, 2022 год Время выполнения: 180 минут.

Необходимые материалы: ручка с пастой синего цвета.

Памятка для кандидата:

- Прочитай внимательно и аккуратно выполни каждое задание.
- Работай самостоятельно.

Желаем успехов!

Количество баллов

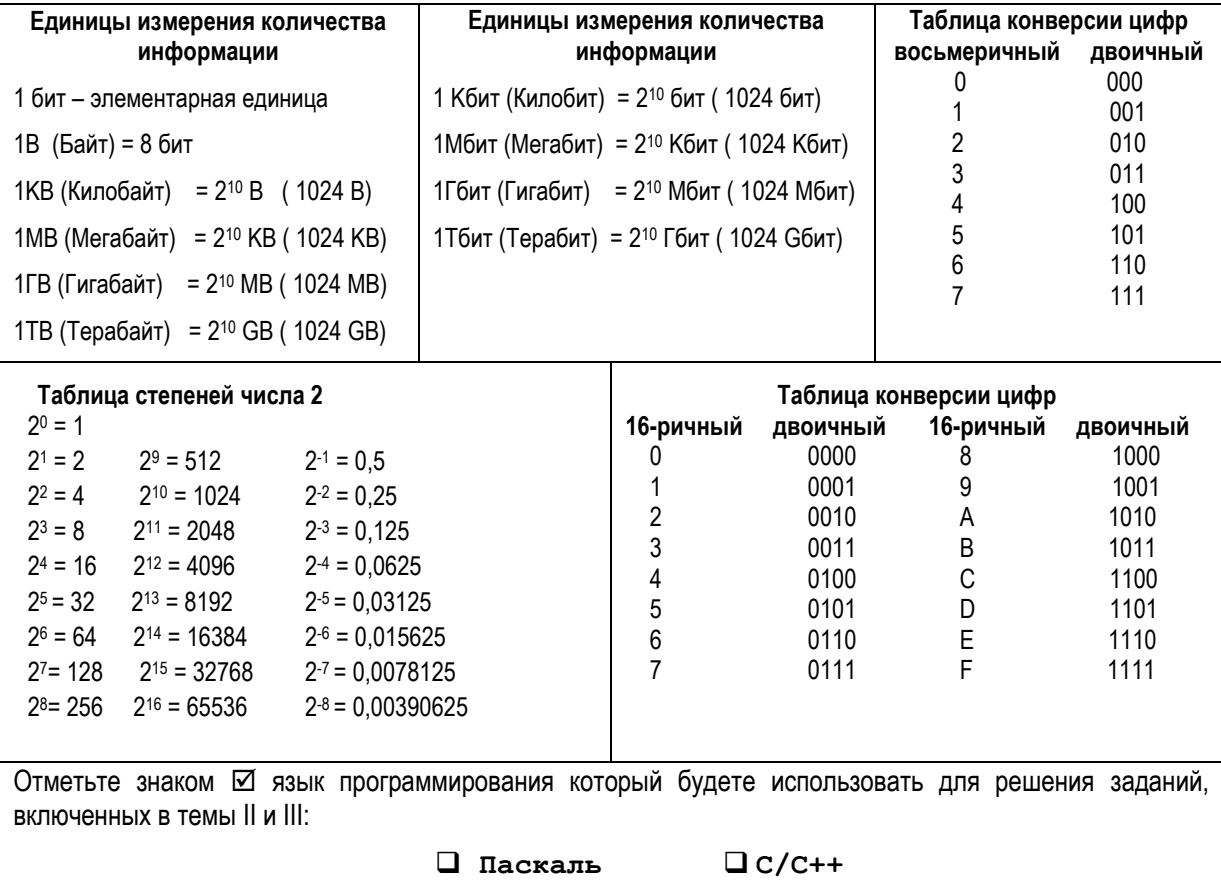

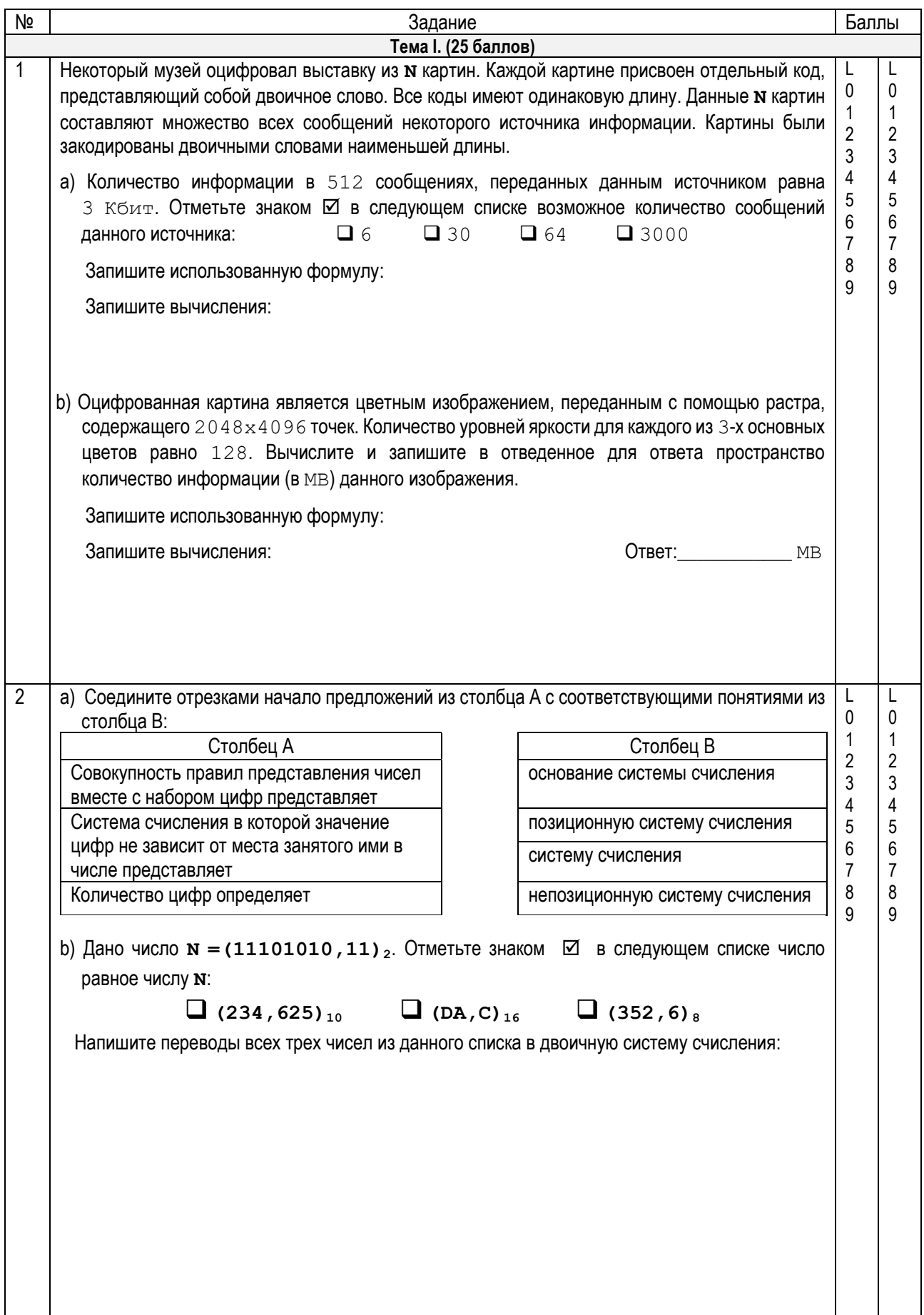

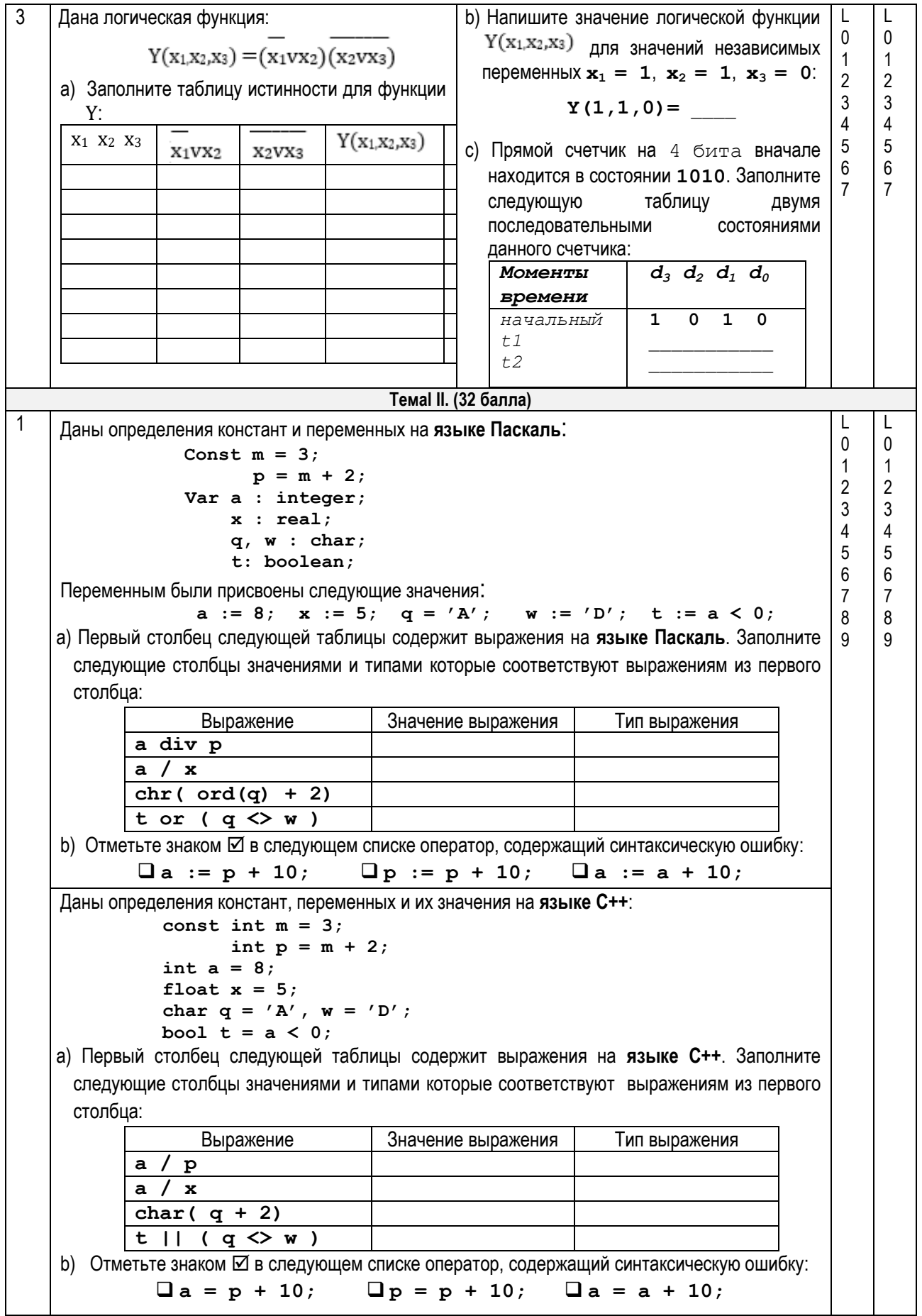

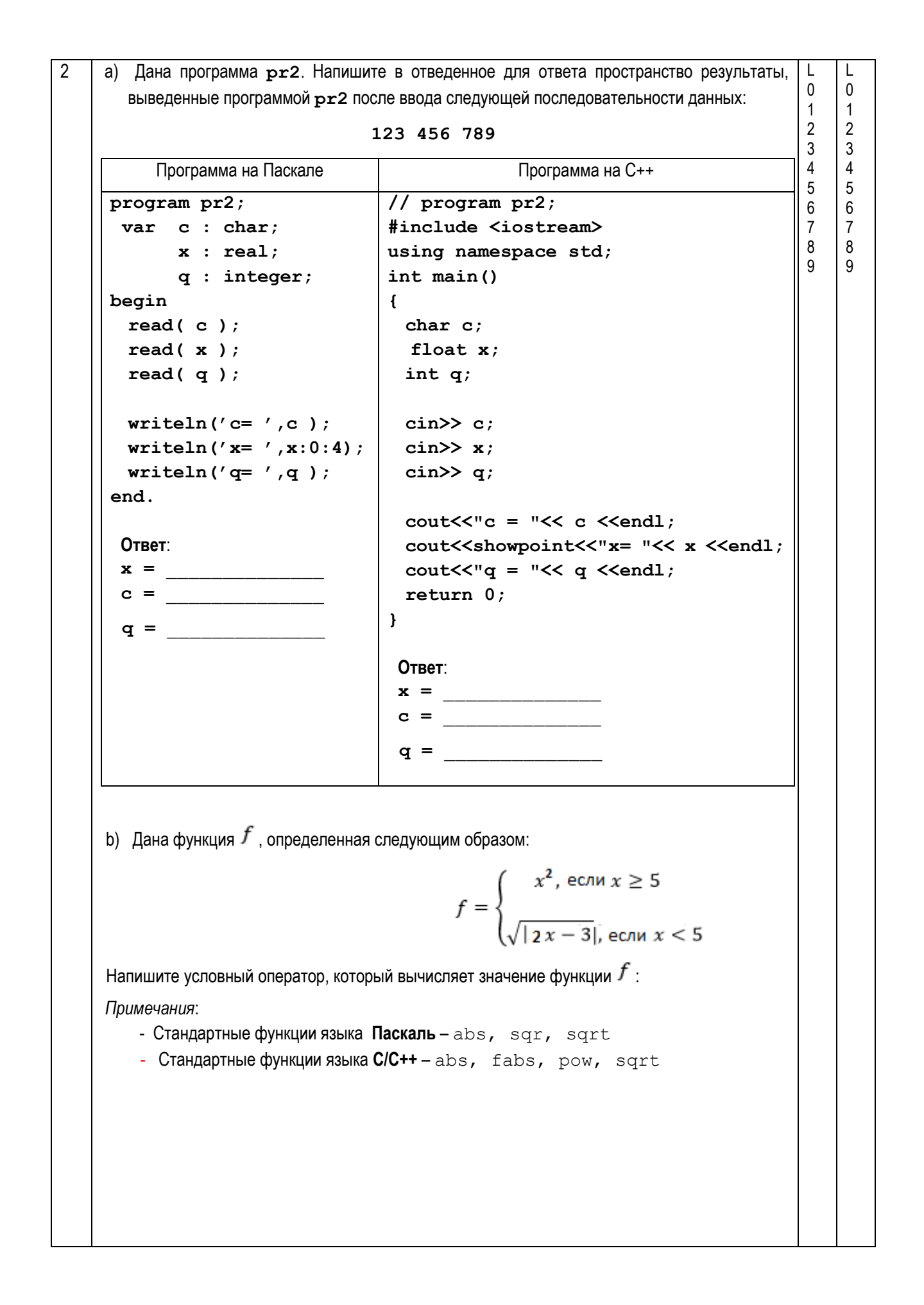

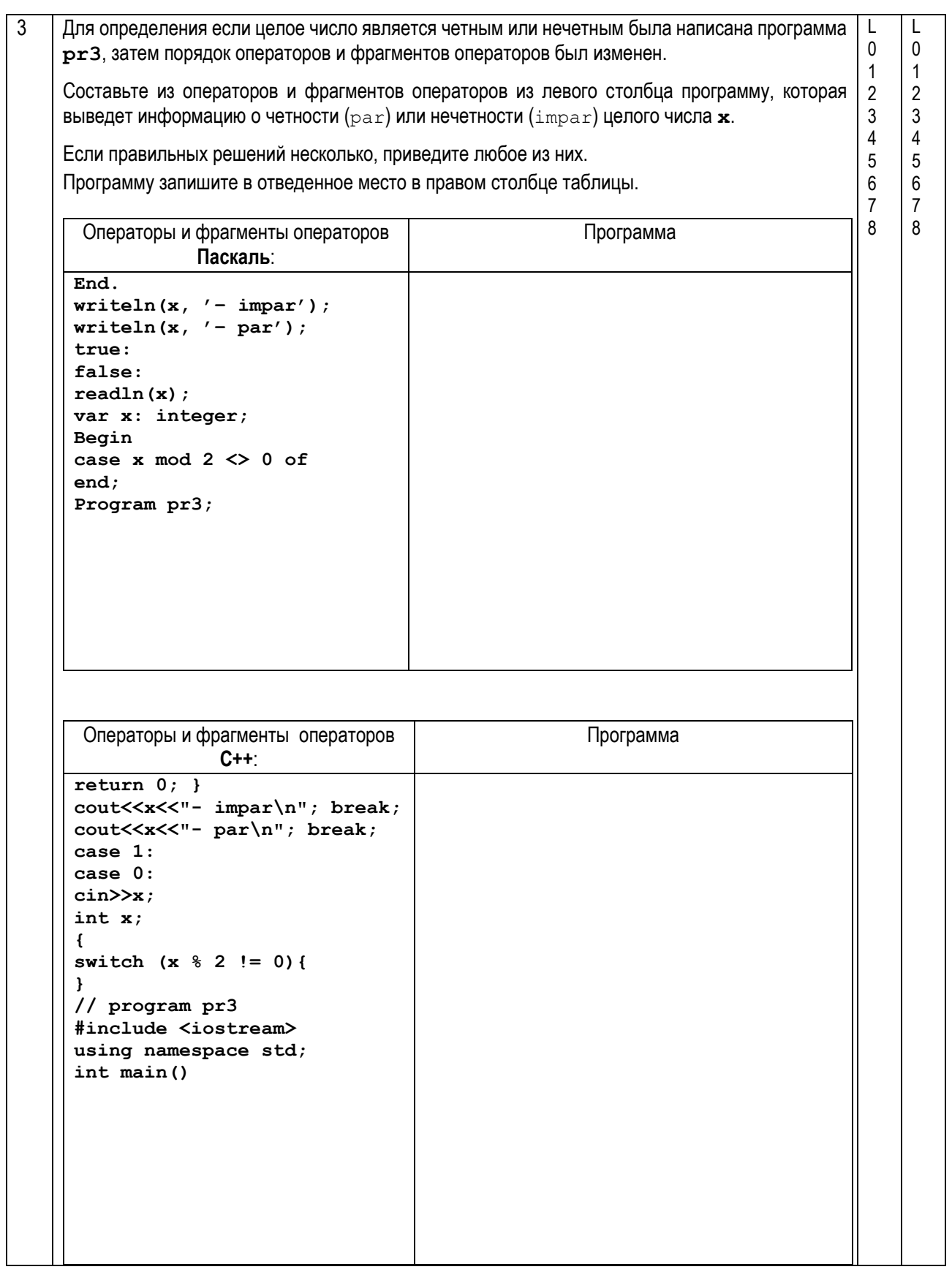

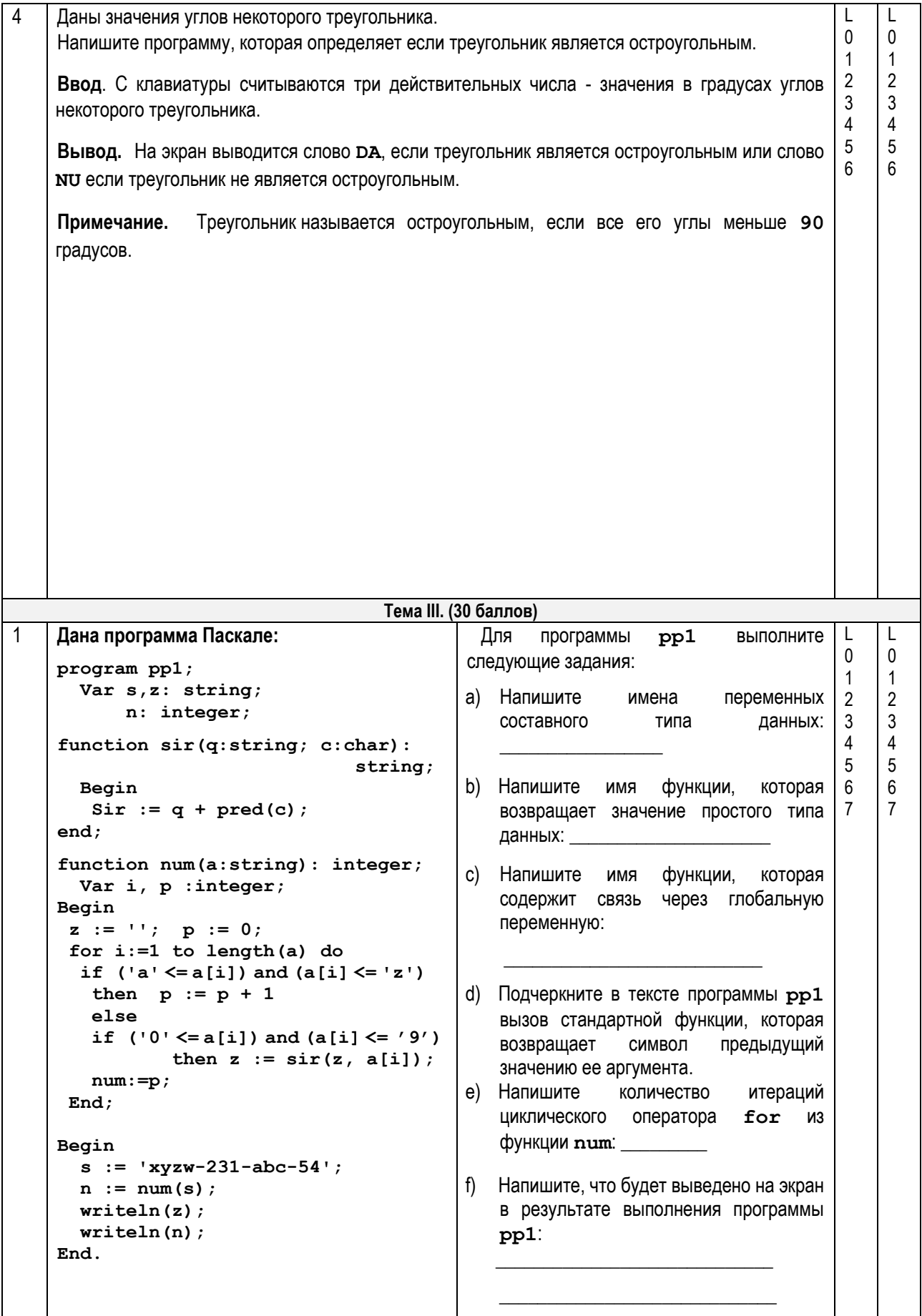

Дана программа на С++: Для программы выполните  $pp1$ // Program pp1 следующие задания: #include <iostream> а) Напишите имена переменных #include <string> составного типа ланных: using namespace std; string s, z;  $int n;$ b) Напишите RMN функции. которая string sir(string q, char c) возвращает значение простого типа  $\overline{f}$ данных: return  $q + char(c - 1)$ ; с) Напишите функции. которая  $\mathbf{I}$ **RMN** содержит связь через глобальную int num (string a) переменную:  $\sqrt{ }$ int i,  $p = 0$ ;  $z = \cdots$ d) Подчеркните в тексте программы **pp1** for  $(i = 0; i < a.length()$ ;  $i++)$ фрагмент кода, осуществляющий явное  $if('a' \leq a[i] & g_4 \text{ a}[i] \leq 'z')$  p++; преобразование типа (cast) значения  $6189$ некоторого числового выражения в if  $('0' <=a[i] & a[i] <= '9')$  $z = \text{sin}(z, a[i]);$ символ с кодом равным предыдущему return  $p$ ; значению данного переменной.  $\mathbf{I}$  $e)$ Напишите количество итераций циклического оператора for И3  $int \text{main}()$  $\mathbf{f}$ функции num:  $s = "xvzw-231-abc-54";$  $n = num(s)$ f) Напишите, что будет выведено на экран  $\text{cut} \ll z \ll e \text{ ndl}$ в результате выполнения программы cout  $\lt\lt n \lt\lt$  endl;  $pp1$ :  $return 0;$  $\mathbf{a}$  $\mathfrak{p}$ Члены некоторой группы из n (2≤n≤10) сотрудников общаются друг с другом с помощью  $\mathbf{I}$  $\Omega$ службы электронной почты. Со временем у каждого сотрудника накопились электронные  $\overline{1}$  $\overline{1}$ адреса некоторых коллег. Данные о накопленных электронных адресах записаны в массиве  $\overline{2}$  $\overline{2}$  $m[10, 10].$ 3  $\mathbf{3}$  $\overline{4}$  $\overline{4}$ Задание: Напишите программу, которая определяет количество сотрудников, у которых есть 5 5 не более 3-х электронных адресов коллег. Программа будет содержать подпрограмму 6 6 с именем ЕМ, которая получит в качестве параметра целое число  $\pm$  - индекс сотрудника  $\overline{7}$  $\overline{7}$ и возвратит количество имеющихся у него электронных адресов. 8 8 9 9 Ввод: Текстовый файл email.in содержит в первой строке целое число  $n(2 \le n \le 10)$  - $10$  $10$ количество сотрудников в группе. Следующие **п** строк содержат по **п** целых чисел.  $11$  $11$ разделенных пробелом, со значением 1 или 0. Число - в строке i+1 представляет  $12$  $12$ собой элемент m [i, j]. Если у сотрудника i есть электронный адрес сотрудника j,  $13$  $13$  $\pi$  m [i, j] имеет значение 1, в противном случае - m [i, j] имеет значение 0.  $14$  $14$ 15 15 Вывод: Текстовый файл email.out будет содержать одно целое число - количество  $16$  $16$ сотрудников, у которых есть не более 3-х электронных адресов коллег. Примечание: Известно, что m [i, i] = 0. email.in email.out Пример: Решение будет оцениваться по: объявлению типов данных и переменных; 2 (сотрудник  $5\overline{2}$  $01101$  $1 \text{ m } 4)$ использованию текстового файла лля  $10111$ чтения и записи; чтение и запись данных; 1 1 0 1 1 апгоритмы.  $00001$  $1 1 1 1 0$ 

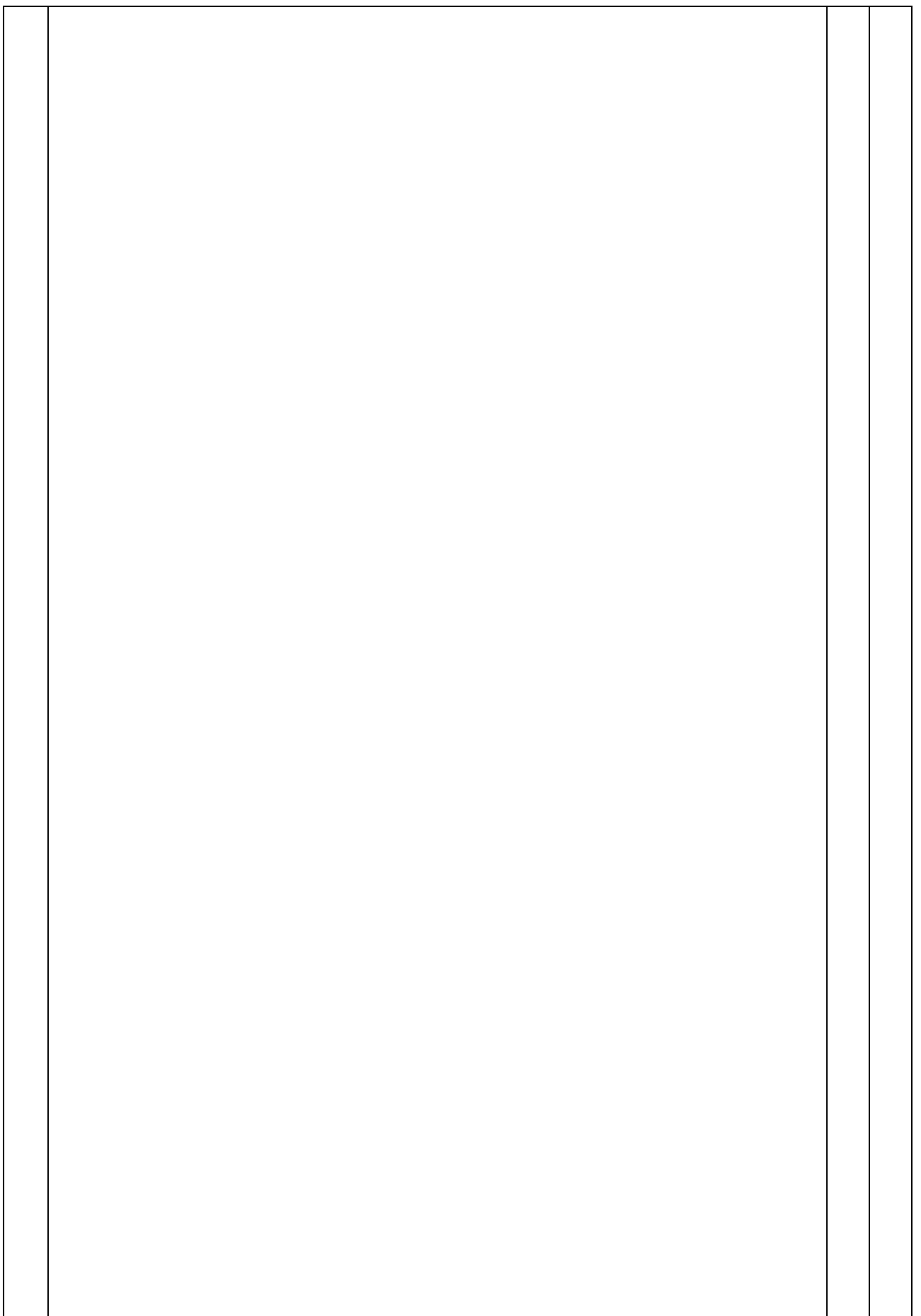

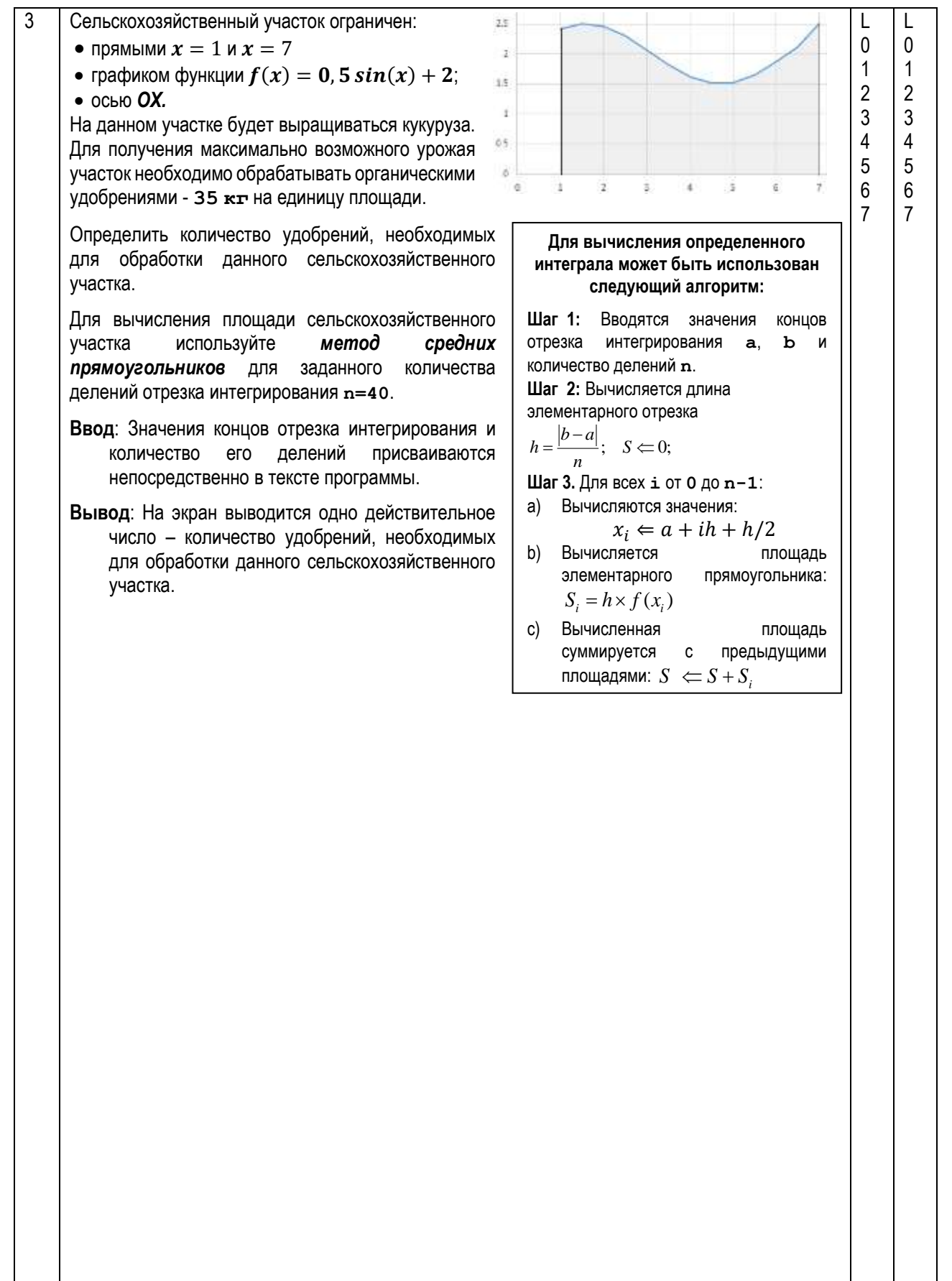

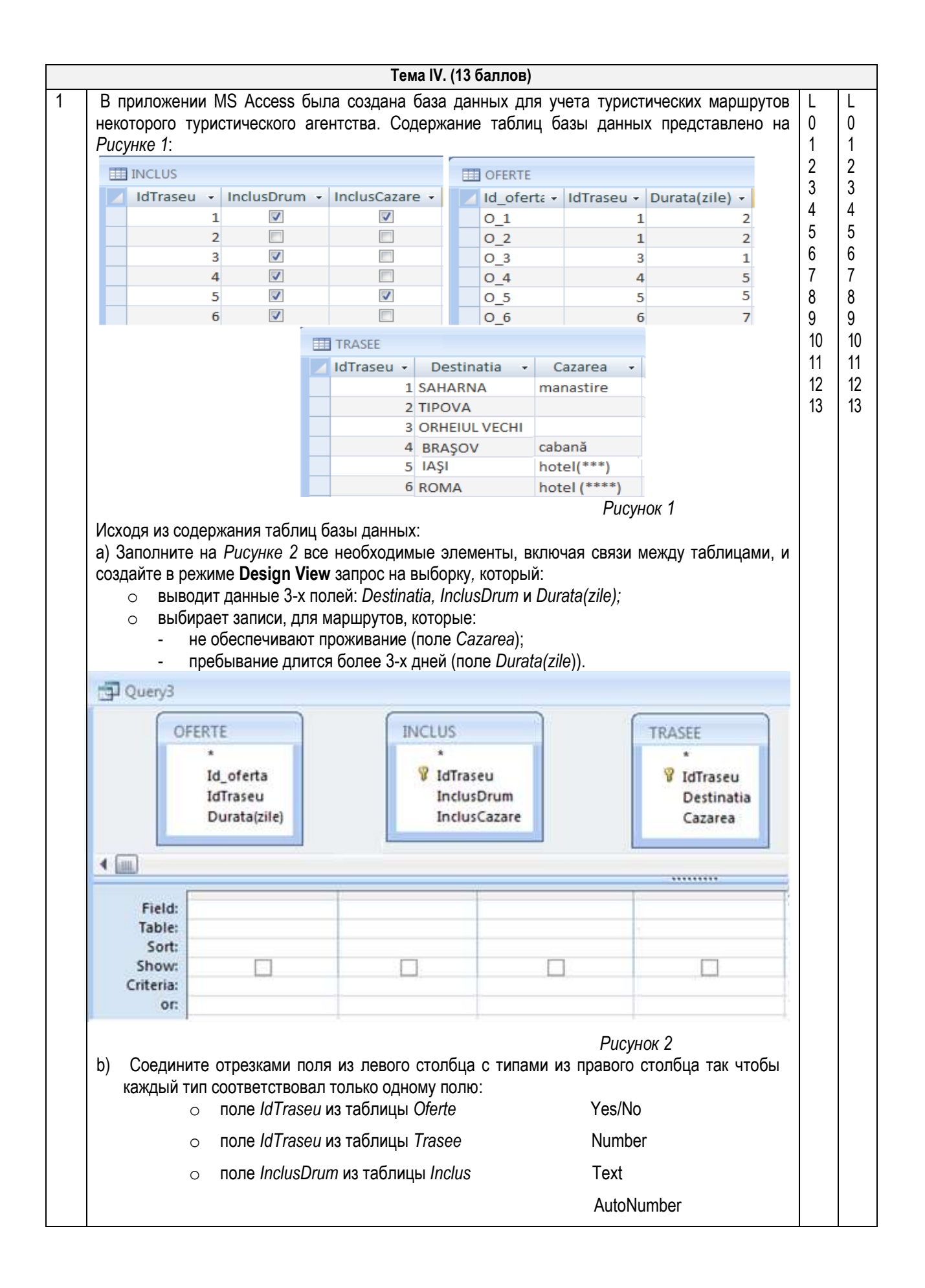